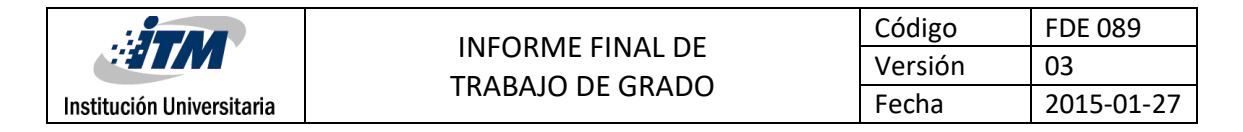

# **Exploración de métodos estadísticos para la extracción de características de señales unidimensionales aplicado a la representación de firmas hiperespectrales.**

Jennifer Andrea Mesa Zapata

Carlos Mario Montaño Lopera

Ingeniería de Sistemas

MARIA CONSTANZA TORRES MADROÑERO

**INSTITUTO TECNOLÓGICO METROPOLITANO**

**2017**

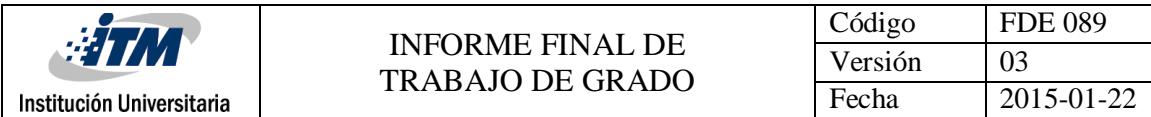

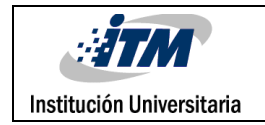

# RESUMEN

En este proyecto se realizó una exploración de métodos estadísticos para la extracción de características de señales unidimensionales, aplicado a la representación de firmas hiperespectrales. Para este estudio se empleó la media, mediana, moda, máximo, mínimo y desviación estándar. Las pruebas se realizaran con tres imágenes hiperespectrales: Indian Pines, Cuprite y Kennedy Space Center. Las tres imágenes fueron capturadas por el sensor AVIRIS, están disponibles en internet y cuentan con mapas de clasificación para la validación de resultados. Para la extracción de características y clasificación de las imágenes se usó Matlab. Los resultados obtenidos demuestran que la mediana es la estadística que permite una mejor clasificación de las imágenes.

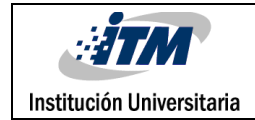

### RECONOCIMIENTOS

Por parte de Jennifer Mesa y Carlos Montaño agradecemos la asesoría y acompañamiento permanente de la profesora María Constanza Torres Madroñero, quien fue nuestra docente de Visión Artificial y posteriormente asesora en el trabajo de grado en la modalidad de producto de laboratorio, en el cual, nos dispuso todo su conocimiento y habilidades para la correcta finalización del mismo y una completa adquisición del conocimiento, así como las metodologías y prácticas de investigación que son muy importantes no solo en la academia sino para su aplicación en el mundo laboral y profesional.

Igualmente agradecemos a todos los docentes que nos dictaron clases en todas las materias de la carrera y nos brindaron un conocimiento integro, así como a familiares y amigos que de una u otra forma participaron y nos apoyaron para cumplir con nuestro objetivo.

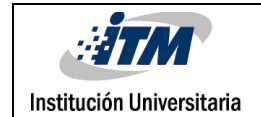

### TABLA DE CONTENIDO

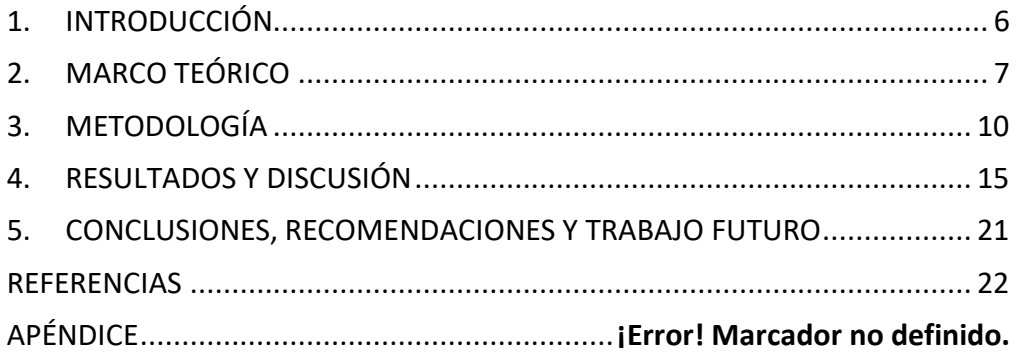

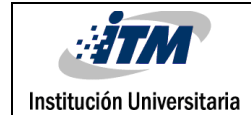

### <span id="page-5-0"></span>1. INTRODUCCIÓN

La percepción remota permite capturar datos relevantes para la caracterización de la superficie terrestre, la atmosfera y los océanos. La gran diversidad de aplicaciones que tienen los sistemas de percepción remota ha permitido el desarrollo de diferentes tipos de sensores, entre los que se destacan los sensores pasivos, particularmente las cámaras multiespectrales e hiperespectrales. Estos sensores miden la radiancia emitida o reflejada por una superficie a lo largo del espectro electromagnético, al mismo tiempo que capturan información espacial, permitiendo la identificación remota de materiales, monitoreo de las superficies terrestres, estudios de cambio climático, y diversas aplicaciones militares. (Avid Roman-Gonzalez, 2013)

El procesamiento de imágenes hiperespectrales y multiespectrales se realiza a través de 3 pasos: pre-procesamiento, reducción de dimensiones, y el uso de técnicas específicas que dependen de la aplicación final Los sensores hiperespectrales capturan información en cientos de bandas continuas a lo largo del espectro electromagnético. Debido a esto, los datos espectrales presentan una alta correlación, que dificulta el uso de algoritmos y técnicas tradicionales de reconocimiento de patrones para la extracción de información. Usualmente, se emplea técnicas como análisis de componentes principales para reducir la dimensionalidad de los datos. Sin embargo, estas técnicas no tienen en cuenta la forma de las firmas espectrales capturadas por los sensores hiperespectrales. La forma de la firma permite la identificación de los materiales en el campo de visión del sensor. Por esta razón, se hace necesario la exploración de nuevas técnicas de reducción de dimensiones que tengan en cuenta la forma de las firmas espectrales. (Gil, 2011)

Este proyecto busca explorar métodos estadísticos para la extracción de características de señales unidimensionales aplicados a la representación de firmas hiperespectrales. Específicamente, se usarán técnicas disponibles en Matlab para extraer características estadísticas de la firma, tales como media, varianza, promedio, y otros momentos de alto orden. Se trabajará con las imágenes hiperespectrales: Indian Pines, una imagen tomada sobre un campo de agricultura y capturada por el sensor AVIRIS en 1996; Cuprite, imagen tomada sobre una mina a cielo abierto de minerales y KSC, tomada sobre el centro espacial kennedy en florida. Estas imágenes están disponibles en la web y adicionalmente cuentan con un mapa de clasificación. A través de la clasificación de la imagen se evaluará la efectividad de la representación estadística de los datos.

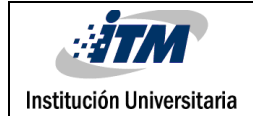

### <span id="page-6-0"></span>2. MARCO TEÓRICO

#### 2.1 Imágenes hiperespectrales

Las imágenes hiperespectrales son producidas por instrumentos llamados pectómetros de imagen. El desarrollo de estos sensores complejos ha implicado la convergencia de dos tecnologías relacionadas pero distintas: la espectroscopia y la imagen remota de la Tierra y las superficies planetarias. (G. Shaw, s.f.)

La espectroscopia es el estudio de la luz que se emite o refleja de los materiales y su variación en la energía con longitud de onda. Aplicada al campo de la tele observación óptica, la espectroscopia se ocupa del espectro de luz solar que se refleja difusamente (dispersado) por los materiales en la superficie de la Tierra. Los instrumentos llamados espectrómetros (o espectrorradiómetros) se utilizan para realizar mediciones en el suelo o de laboratorio de la luz reflejada a partir de un material de prueba. Un elemento de dispersión óptico tal como una rejilla o prisma en el espectrómetro divide esta luz en muchas bandas estrechas de longitud de onda adyacentes y la energía en cada banda se mide mediante un detector separado. Mediante el uso de cientos o incluso miles de detectores, espectrómetros puede realizar mediciones espectrales de bandas tan estrechas como 0,01 micrómetros sobre un amplio intervalo de longitud de onda, típicamente de al menos 0,4 a 2,4 micrómetros (visible a través de intervalos de longitud de onda del infrarrojo medio).

Las cámaras remotas están diseñadas para enfocar y medir la luz reflejada desde muchas áreas adyacentes en la superficie de la Tierra. En muchas imágenes digitales, las mediciones secuenciales de áreas pequeñas se realizan en un patrón geométrico consistente a medida que se mueve la plataforma del sensor y se requiere el procesamiento posterior para montarlas en una imagen. Hasta hace poco, las imágenes estaban restringidas a una o algunas bandas de longitud de onda relativamente amplias por limitaciones de los diseños de los detectores y los requisitos de almacenamiento, transmisión y procesamiento de datos. Los avances recientes en estas esferas han permitido el diseño de imágenes que tienen rangos espectrales y resoluciones comparables a los espectrómetros terrestres. (Smith, 2006)

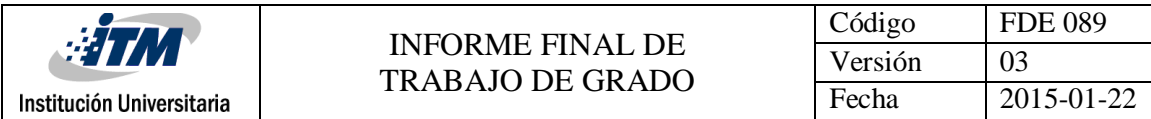

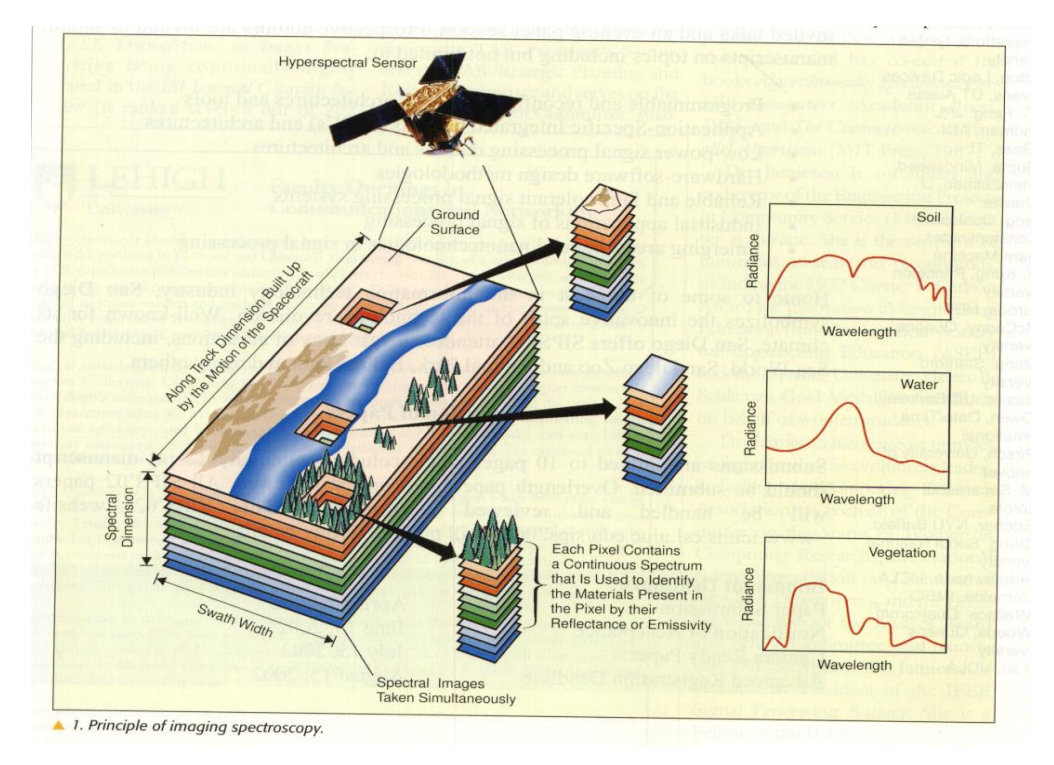

*Imagen 1: representación gráfica de una imagen hiperespectral.*

#### 2.2 Procesamiento de imágenes hiperespectrales

El proceso digital de imágenes se genera a partir de la división de la imagen en un arreglo rectangular de elementos. Cada elemento de la imagen dividida se conoce como pixel. De esta forma cada pixel con sus respectivas coordenadas que indican su posición, define completamente la imagen. La utilidad del procesamiento de imágenes abarca varios campos. Un ejemplo de esto son las imágenes aéreas obtenidas para realizar exámenes de terreno. Mediante este se pueden examinar recursos naturales, fallas geológicas. Otra de las utilidades son las imágenes para fines de diagnóstico médico. El análisis de imágenes hiperespectrales constituye. Una línea de investigación muy activa. Debido a la resolución espacial disponible en los sensores de observación remota de la tierra y la forma en la que se muestran los materiales en la naturaleza, gran parte de los pixeles son registrados constituyen varias sustancias puras a nivel subpixel.

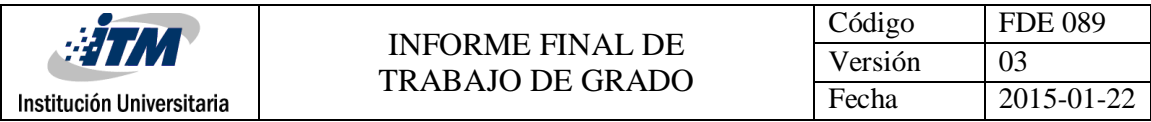

#### 2.3 Clasificación

En la clasificación de las imágenes hiperespectrales, la extracción de sus características es una cuestión clave, en la literatura podemos encontrar que hay muchos métodos utilizados, dichos métodos son de aplicación específica y el proceso de extracción de características varía mucho de un método a otro. Por ejemplo las características de interés que se requieren en un contexto de estudio de la vegetación son completamente diferentes a las características de interés en un contexto geológico o en un contexto de crisis (terremotos, incendios, inundaciones, etc). Dada esta situación se requiere de un enfoque más general que requiere de métodos de extracción de características que se adecuen a está generalización. En la literatura podemos encontrar diferentes métodos de clasificación. Por ejemplo, podemos utilizar el método de "average patch radiance" o radiación parche promedio, también podemos utilizar los métodos de clasificación basados en la compresión presentado en, "the endmember distance function". Si tenemos que detectar algún aspecto concreto de la superficie terrestre, podemos utilizar el índice basado en algunas bandas espectrales. Por ejemplo para los índices de vegetación, se tiene un índice en función de la reflectividad en diferentes bandas, estos índices son capaces de indicarnos la abundancia y el estado de la vegetación y se basan en el comportamiento peculiar reflectante de la vegetación.

Cuando tenemos muchas bandas espectrales, cuantas más bandas espectrales estén disponibles, se puede utilizar estas para generar vistas en colores falsos. Estas composiciones se usan para resaltar los elementos que tienen una reflectividad más alta en las bandas utilizadas, además se obtendrán vistas menos estéticas, lo cual ocasionará que sea más fácil discriminar visualmente los diferentes elementos. (Avid Roman-Gonzalez, 2013)

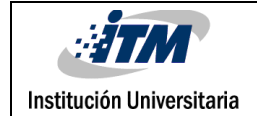

### <span id="page-9-0"></span>3. METODOLOGÍA

3.1 Bases de datos:

Para realizar esta implementación, se utilizaron tres imágenes hiperespectrales, las cuales son descritas a continuación.

#### 3.1.1 Indian Pines:

Esta imagen fue tomada por el sensor Aviris en el noroeste de Indiana y consta de 224 bandas y 145x145 pixeles. Indian Pines es una imagen que proviene de una zona de agricultura. Posee 16 clases entre las que se encuentran diferentes tipos de maíz, soya. Esta imagen fue tomada en junio 12 de 1995.

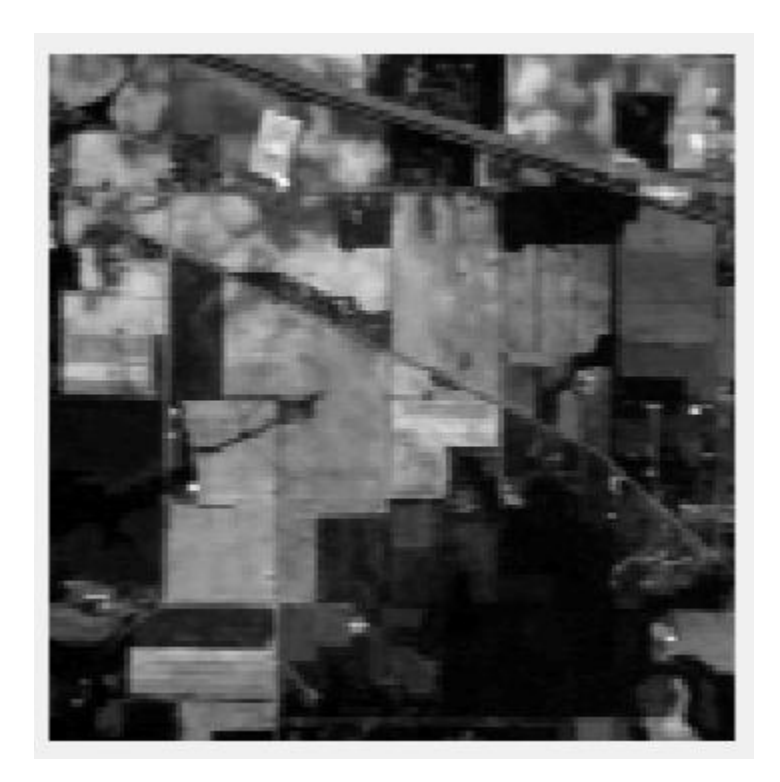

*Imagen 2: imagen en escala de grises de Indian Pines*

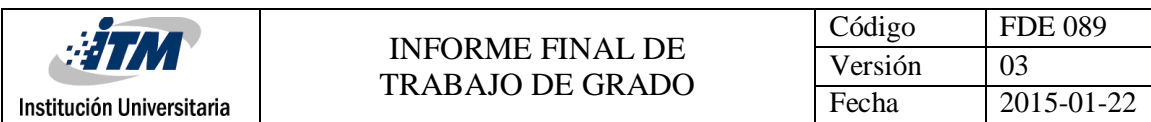

#### 3.1.2 Cuprite:

Es un conjunto de datos de AVIRIS NASA. Esta proviene de una zona minera que tiene 400x400 pixeles y 138 bandas. Sin embargo, dado las limitaciones de memoria solamente se usaron 200x250 pixeles. Contiene 10 tipos de clases que representan diferentes tipos de minerales. Esta imagen fue tomada en junio 12 de 1995.

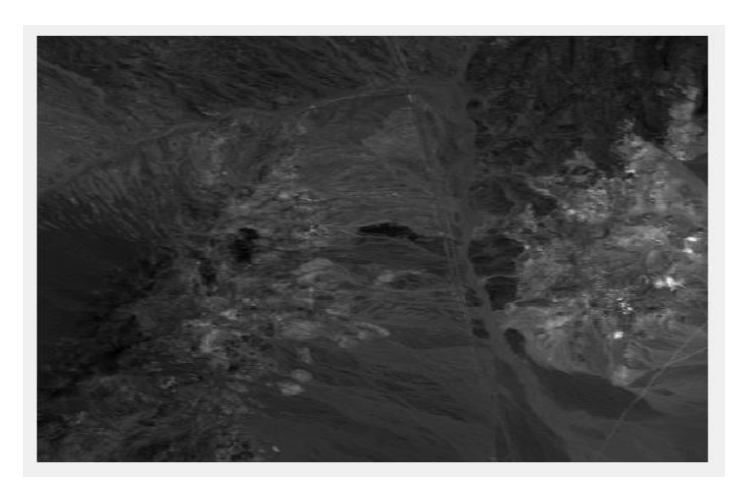

*Imagen 3: imagen en escala de grises de cuprite.*

3.1.3 Kenedy Space Center:

NASA AVIRIS adquiere datos a través del centro Espacial Kennedy (KSC) en florida, el 23 de marzo de 1996. Tiene 512x614 pixeles. Posee 176 bandas.

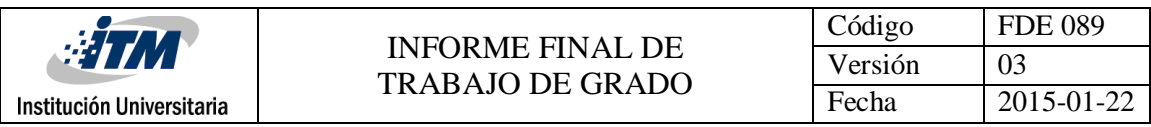

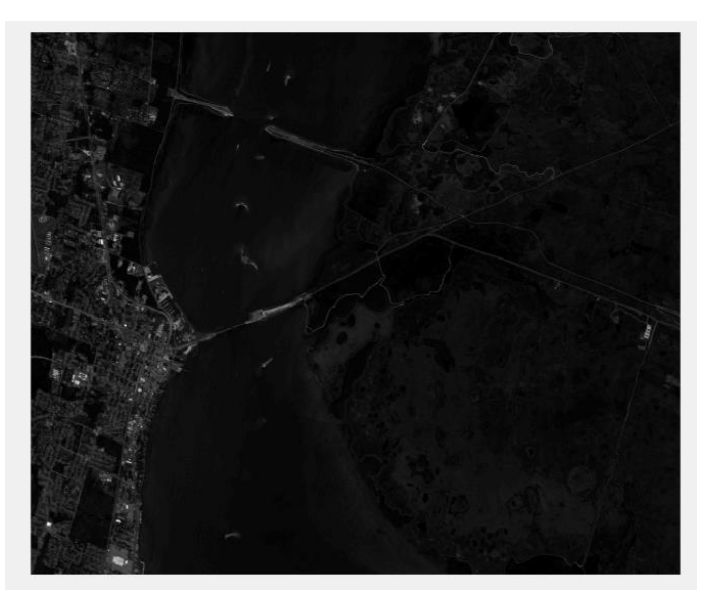

*Imagen 4: imagen a escala de grises de KSC.*

#### 3.2 Estadísticas descriptivas

Para hacer el cálculo de cada una de las estadísticas descriptivas se utilizaron las herramientas provistas por Matlab para el caculo estadístico.

#### 3.2.1 Mediana

Para calcular la mediana se utilizó la función median(A), donde A es un vector con cada uno de los pixeles (j,i) de cada banda de la imagen, así que la función devuelve la mediana de los valores de A (MathWorks, s.f.), utilizando la fórmula:

$$
Me = L_{i-1} + \frac{\frac{N}{2} - N_{i-1}}{n_i}a_i
$$

#### 3.2.2 Mínimo

Para calcular el mínimo se utilizó la función min(A), la cual devuelve los elementos más pequeños de A. Si A es un vector, entonces min (A) devuelve el elemento más pequeño de A y si A es una matriz, entonces min (A) es un vector de filas que contiene el valor mínimo de cada columna. (MathWorks, s.f.)

#### 3.2.3 Máximo

Para calcular el mínimo se utilizó la función Max (A), esta devuelve los elementos más grandes de A. Si A es un vector, entonces Max (A) devuelve el elemento más grande de A. Si A es una matriz, entonces Max (A) es un vector de filas que contiene el valor máximo de cada columna. (MathWorks, s.f.)

3.2.4 Media

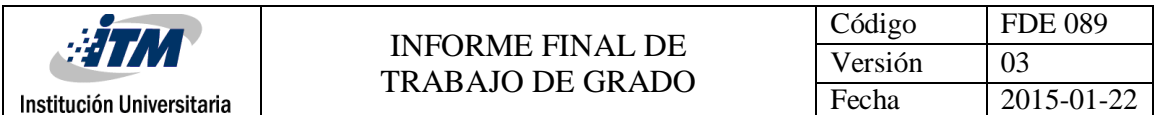

Para calcular la media se utilizó la función Mean(A) devuelve la media de los elementos de A a lo largo de la primera dimensión del array cuyo tamaño no es igual a 1. Si A es un vector, entonces la Mean(A) devuelve la media de los elementos. Si A es una matriz, entonces la media (A) devuelve un vector de fila que contiene la media de cada columna. (MantWorks, s.f.) Para la obtención de la media se utilizó la fórmula:

$$
\bar{X} = \frac{\sum_{i=1}^{n} x_i}{n}
$$

#### 3.2.5 Moda

Para el cálculo de la Moda se utilizó la función Mode(A), que devuelve la moda de A, que es el valor más frecuente en A. Cuando hay varios valores que ocurren con igual frecuencia, la moda devuelve el menor de esos valores. Para entradas complejas, el valor más pequeño es el primer valor de una lista ordenada. Si A es un vector, entonces el modo (A) devuelve el valor más frecuente de A. Utilizando la fórmula: (Vitutor, s.f.)

$$
M_o = L_i + \left(\frac{d_1}{d_{1+d_2}}\right) * c
$$

3.2.6 Desviación estándar

Para obtener la desviación estándar se utilizó la función Std(A), la cual devuelve la desviación estándar de los elementos de A a lo largo de la primera dimensión del array cuyo tamaño no es igual a 1. Si A es un vector de observaciones, entonces la desviación estándar es un escalar. (MatWorks, 2017) Usando la fórmula:

$$
D = \frac{\sum_{i=1}^{n} |x_i - \bar{x}|}{n}
$$

3.3 Proceso de clasificación.

Nuestro método de exploración estadístico tiene como pilares funcionales 4 etapas. En estas etapas se extraen las estadísticas descriptivas de cada imagen, para cada estadística se hace una clasificación y se compara con respecto al mapa de clasificación, donde los resultados son conocidos, el nivel de acierto de cada una de las estadísticas extraídas.

En el siguiente diagrama de bloques se ilustra las 4 etapas de extracción y clasificación de características para las imágenes.

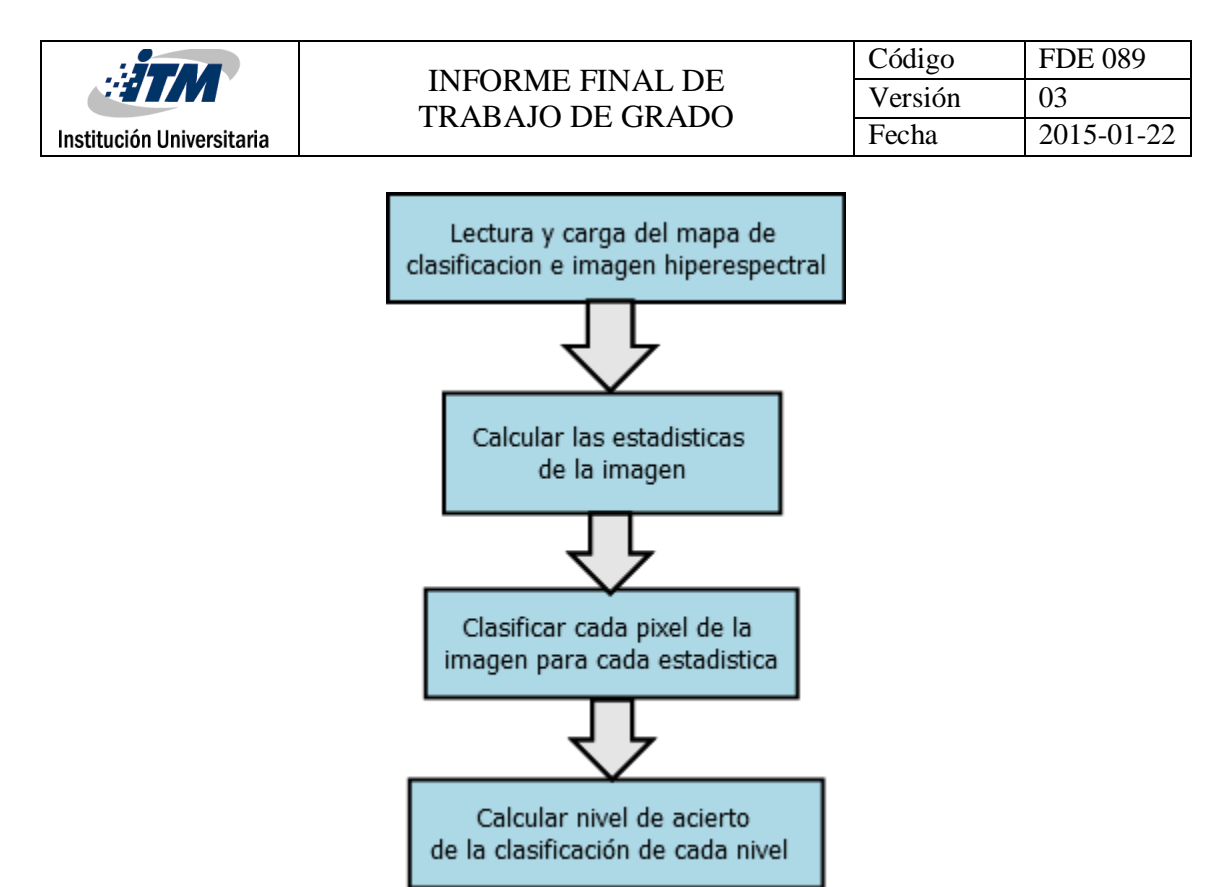

*Diagrama 1: diagrama de bloques del proceso de clasificación.*

#### 3.3.1 Primera etapa

En esta etapa, simplemente, se utiliza las herramientas de Matlab para cargar y leer archivos.

#### 3.3.2 Segunda etapa

En esta etapa se calculan las estadísticas de cada uno de los pixeles para cada banda de la imagen hiperespectral: Es decir, que para las bandas que van desde 0 a N, se toma el pixel (i, j) de cada una de ellas, y a este grupo de pixeles se les calcula las estadísticas. Para nuestro caso se utilizaron las siguientes estadísticas: media, mediana, moda, desviación estándar, mínimo y máximo.

#### 3.3.3 Tercera etapa

Durante esta etapa se toman los valores obtenidos del cálculo de las estadísticas para los pixeles de las bandas de cada imagen hiperespectral; luego, tomando como referencia el mapa de clasificación donde algunos pixeles ya están clasificados y se conocen sus respectivas clases, se calcula la distancia de cada pixel (i, j) para cada estadística con respecto a los pixeles conocidos del mapa de clasificación, se dice que el pixel (i, j) pertenece a la clase C, donde C es la clase más cercana al pixel (i, j).

#### 3.3.4 Cuarta etapa

Aquí se toma como referencia el mapa de clasificación para comprar el nivel de acierto de la clasificación para cada una de las estadísticas.

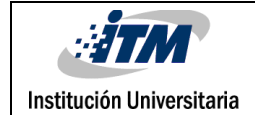

### <span id="page-14-0"></span>4. RESULTADOS Y DISCUSIÓN

En esta sesión se ilustran los resultados obtenidos de la clasificación de cada una de la imagen propuesta.

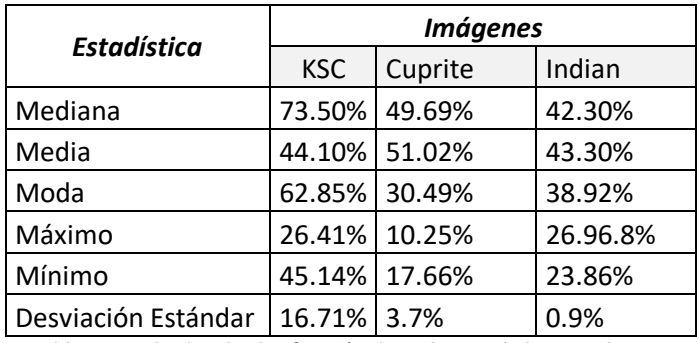

*Tabla 1: resultados de clasificación de cada una de las estadisticas.*

Podemos ver, que para la imagen KSC, el mejor resultado obtenido fue la clasificación con la mediana, donde el nivel de acierto fue de un 73.50%; por otro lado, tanto para Crupite como Indian, los mejores resultados fueron los de la Media, con un nivel de acierto del 51.02 y 43.30% respectivamente.

Los peores resultados fueron los obtenidos usando la desviación estándar; donde los niveles de acierto fueron muy bajos con respecto a las estadísticas de mejor resultado, esto se puede evidenciar aún más e Indian y Cuprite, en las cuales los niveles de acierto fueron menos del 5% por ciento.

En la imagen 6 podemos ver el resultado de la clasificación de KSC con la media, el cual si comparamos con el mapa original (imagen 5), podemos notar que hay una gran similitud entre ambos; además, podemos ver que las regiones de mayor tamaño fueron bien clasificadas, pero en las regiones de más pequeñas el algoritmo no fue muy eficiente, lo cual impidió que presentase confusiones durante el proceso de clasificación.

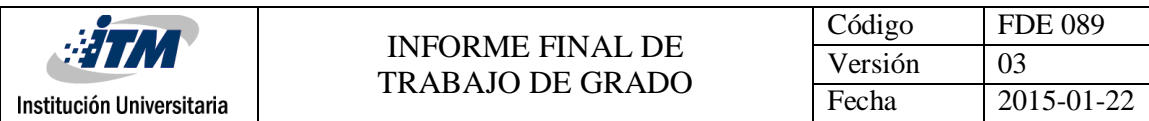

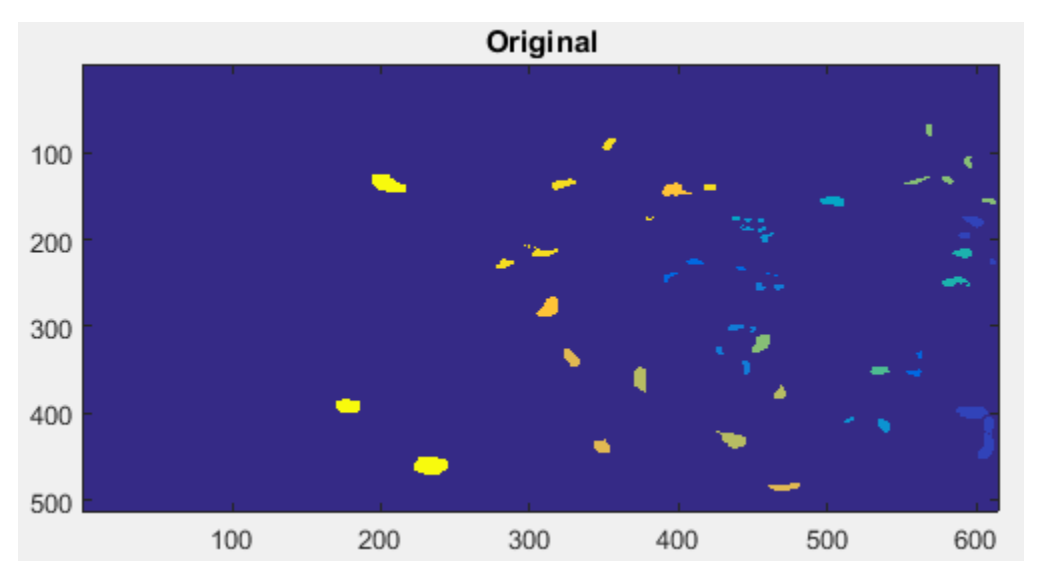

*Imagen 5: Mapa de clasificación KSC.*

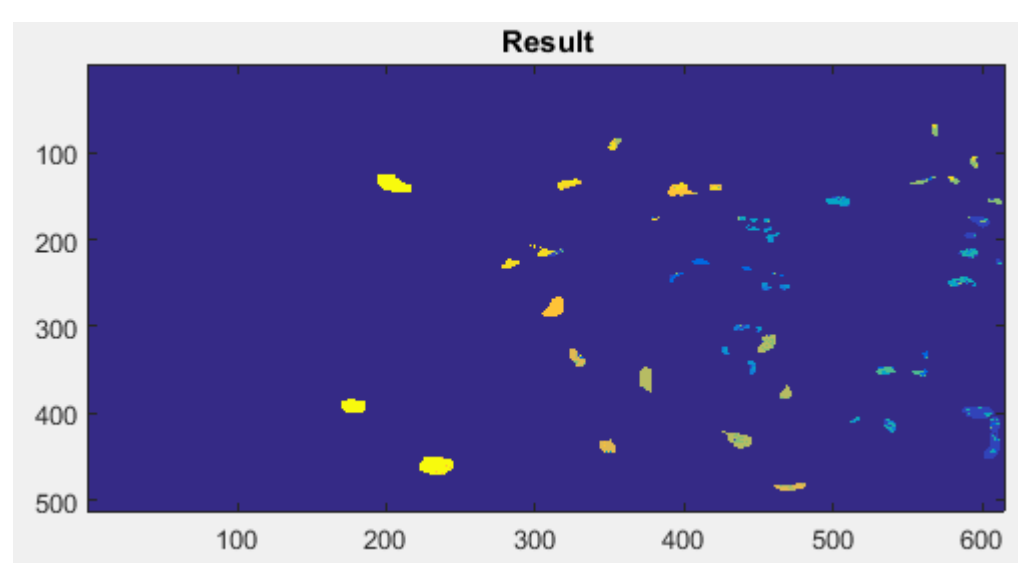

*Imagen 6: Resultado de clasificación de KSC con la Mediana.*

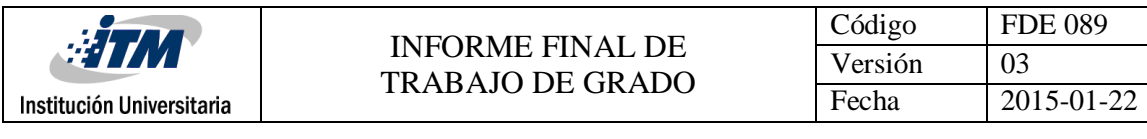

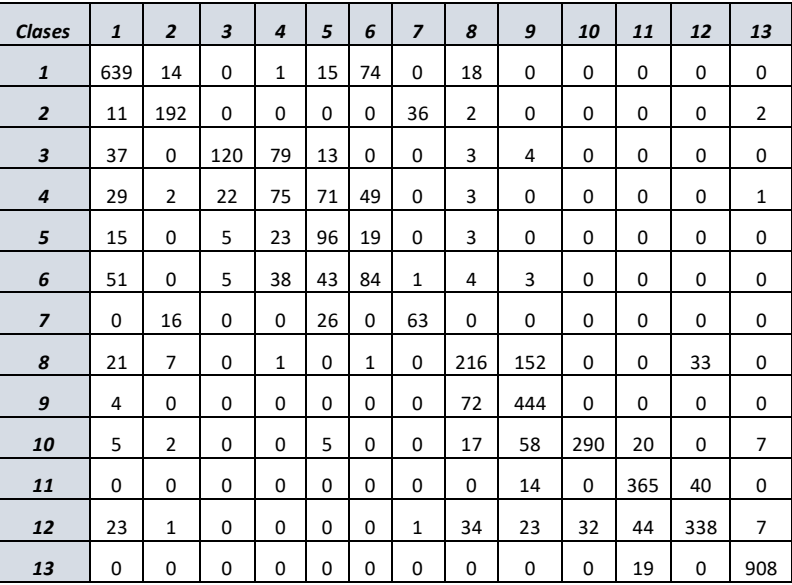

*Tabla 2: matriz de confusión de clasificación de KSC con la mediana.*

El mapa de clasificación de cuprite es algo complejo y confuso, quizá esto pudo ser un factor para que el porcentaje de acierto solo fuese del 51%. Comparando el mapa de clasificación con el mapa de clasificación, podemos ver que es muy difícil apreciar los resultados obtenidos; pero aun así hay regiones en las cuales se ve prometedor los resultados. Una de esas regiones es la que podemos ver debajo de color amarillo, la cual gran parte fue bien clasificada.

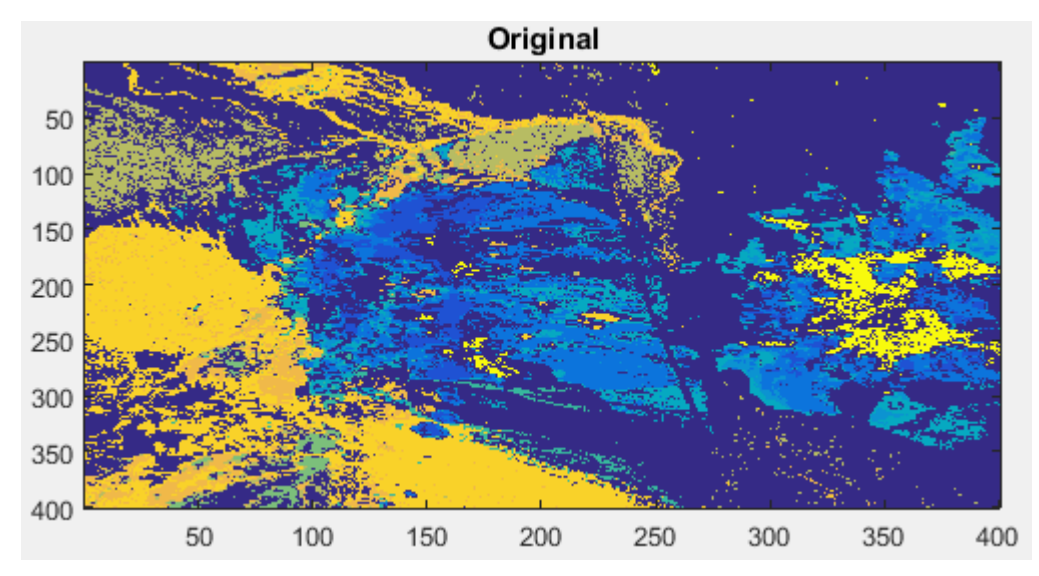

*Imagen 7: Mapa de clasificación cuprite.*

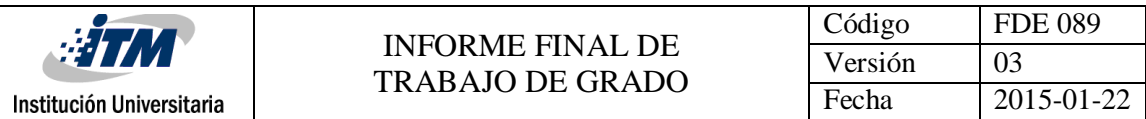

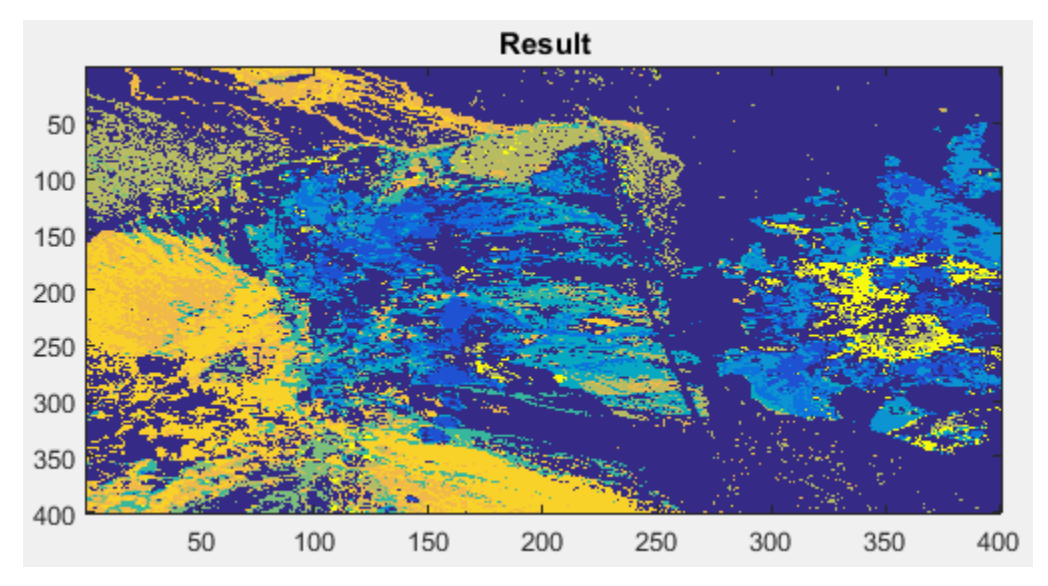

*Imagen 8: Resultado de clasificación de cuprite con la media.*

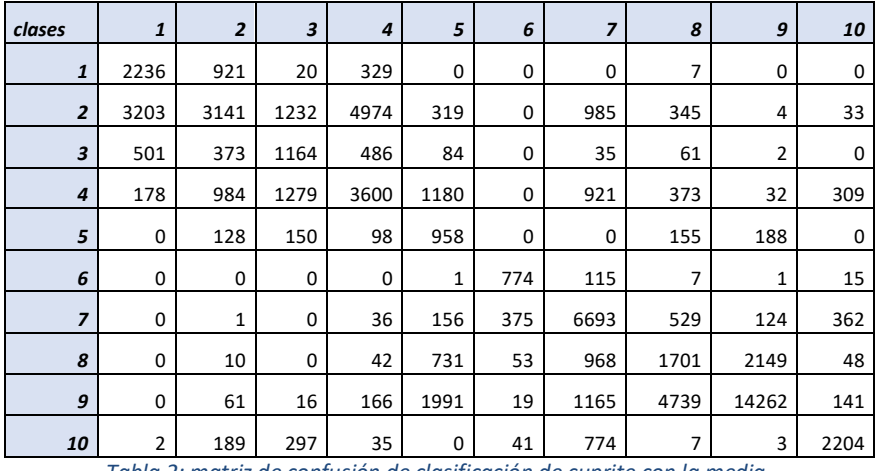

*Tabla 2: matriz de confusión de clasificación de cuprite con la media.*

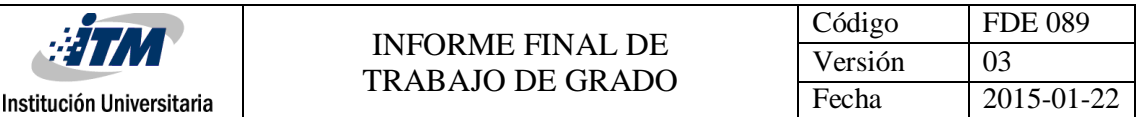

Por último; podemos ver la comparación del mapa de clasificación y el mapa resultante de la clasificación respetivamente, ambos corresponden a la imagen indian. Es fácil concluir los resultados no fueron muy buenos, las clases se encontraban muy bien segmentadas, pero aun así los resultados no alcanzaron las expectativas. Quizá, a diferencia de las otras imágenes, esta tenía una cantidad muy pequeña de pixeles, unos 12000 mil aproximadamente a comparación de KSC que tiene mas de 200.000 pixeles.

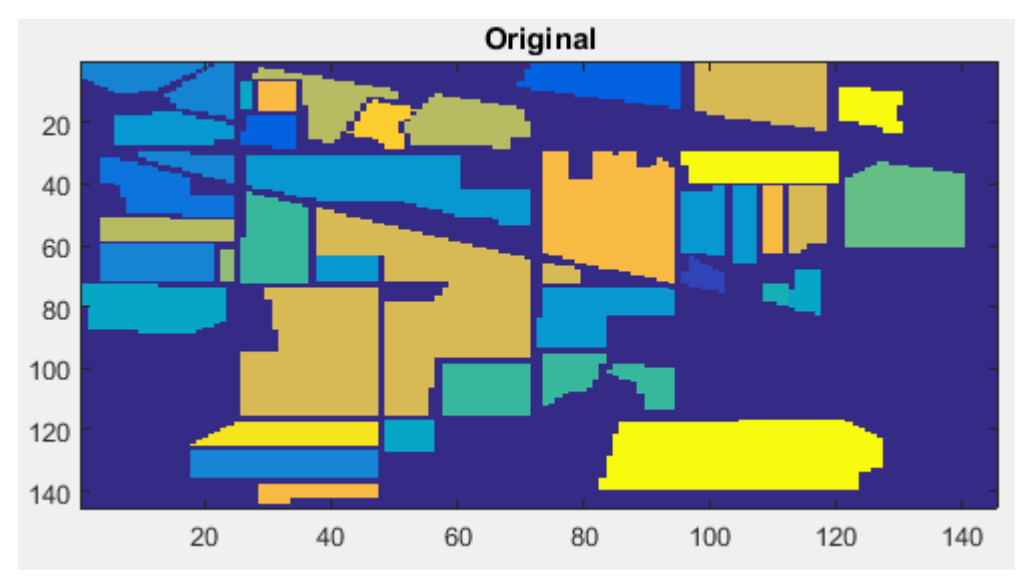

*Imagen 9: Mapa de clasificación de india pines.*

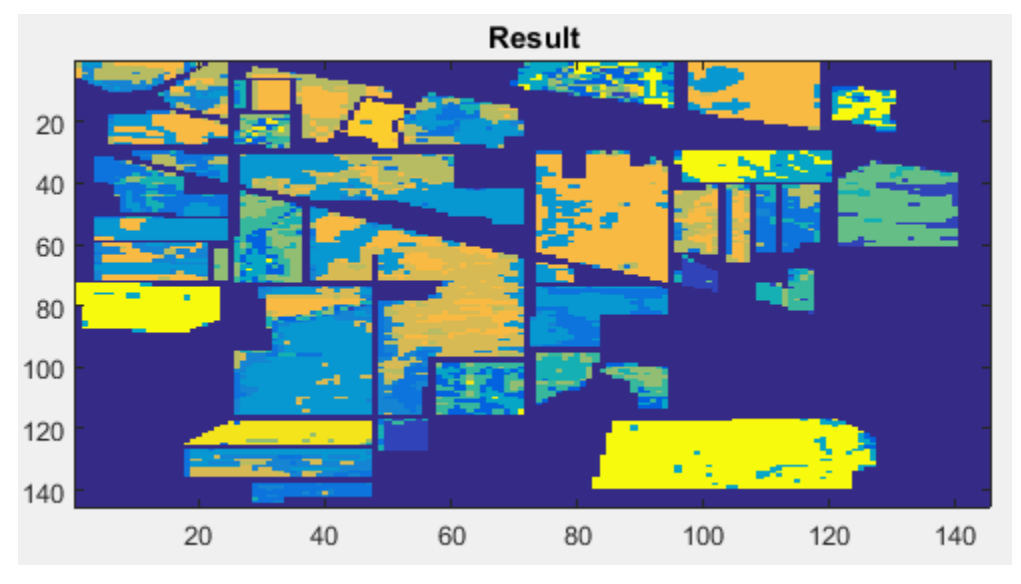

*Imagen 10: Resultado de clasificación de india pines con la media*

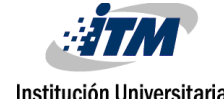

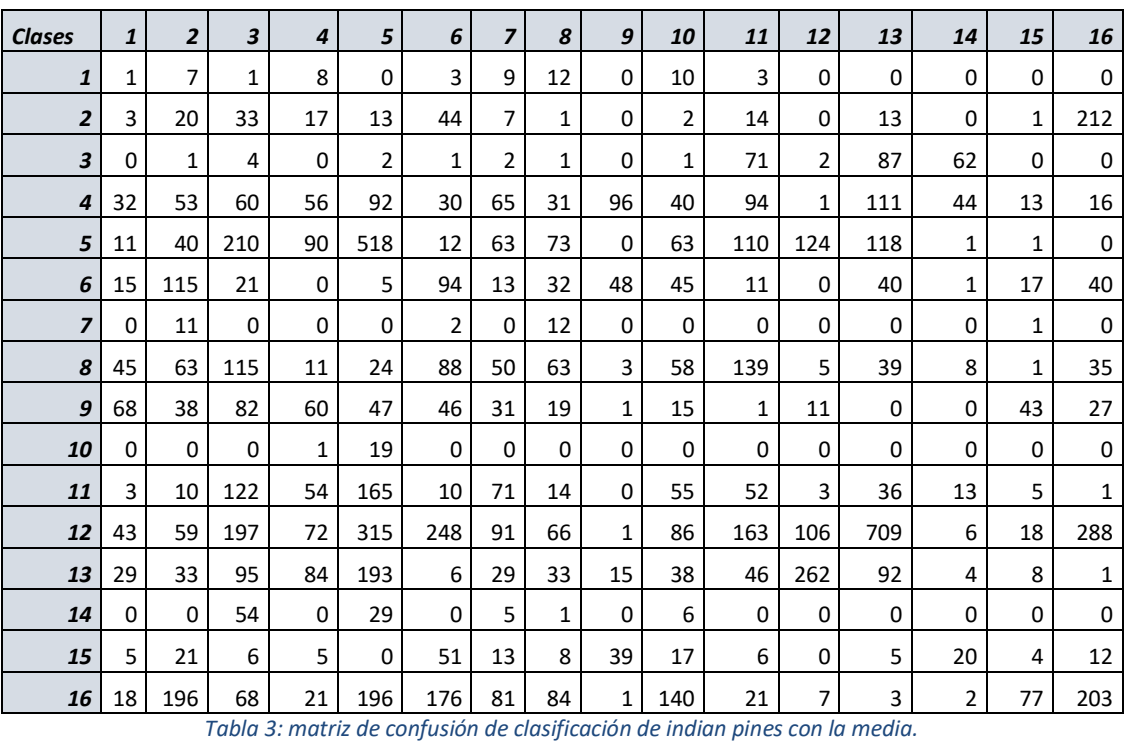

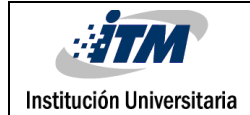

# <span id="page-20-0"></span>5. CONCLUSIONES, RECOMENDACIONES Y TRABAJO FUTURO

- Como resultado de aplicar métodos estadísticos para la extracción de características de imágenes las imágenes hiperespectrales y los resultados obtenidos, se pueden explorar nuevas alternativas que, combinadas con la mediana y la media, puedan ser aplicadas para la clasificación de imágenes hiperespectrales.
- Los usos de las estadísticas proveen información que puede ser analizada para determinar las firmas espectrales de las imágenes.
- Para uso de los métodos estadísticos en trabajos futuros se recomienda usarlas en combinación con otras funciones, ya que al usarlas solas no se observa la suficiente efectividad y posiblemente al combinarlas con otras funciones se obtenga un mejor resultado.

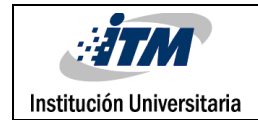

### <span id="page-21-0"></span>REFERENCIAS

- (s.f.). Obtenido de MathWorks: https://www.mathworks.com/help/matlab/ref/min.html
- Avid Roman-Gonzalez, N. I.-C. (2013). Obtenido de https://hal.archives-ouvertes.fr/hal-00935014/document
- G. Shaw, D. M. (s.f.). Obtenido de www.sc.ehu.es/ccwgrrom/.../hiperespectrales/im-hiper-intro.pp
- Gil, L. I. (2011). Obtenido de http://www.umbc.edu/rssipl/people/aplaza/PFC\_LuisIgnacioJimenez.pdf
- MantWorks. (s.f.). Obtenido de https://www.mathworks.com/help/matlab/ref/mean.html
- *MathWorks*. (s.f.). Obtenido de https://www.mathworks.com/help/matlab/ref/median.html
- MathWorks. (s.f.). Obtenido de https://www.mathworks.com/help/matlab/ref/max.html
- *MatWorks*. (2017). Obtenido de https://www.mathworks.com/help/matlab/ref/std.html
- Smith, R. B. (2006). Introduction to Hyperespectral Imaging. En R. B. Smith.
- *Vitutor*. (s.f.). Obtenido de http://www.vitutor.net/1/estadistica.html

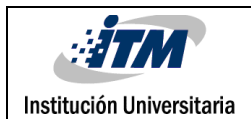

#### INFORME FINAL DE TRABAJO DE GRADO

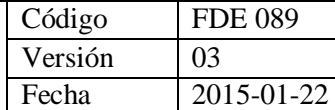

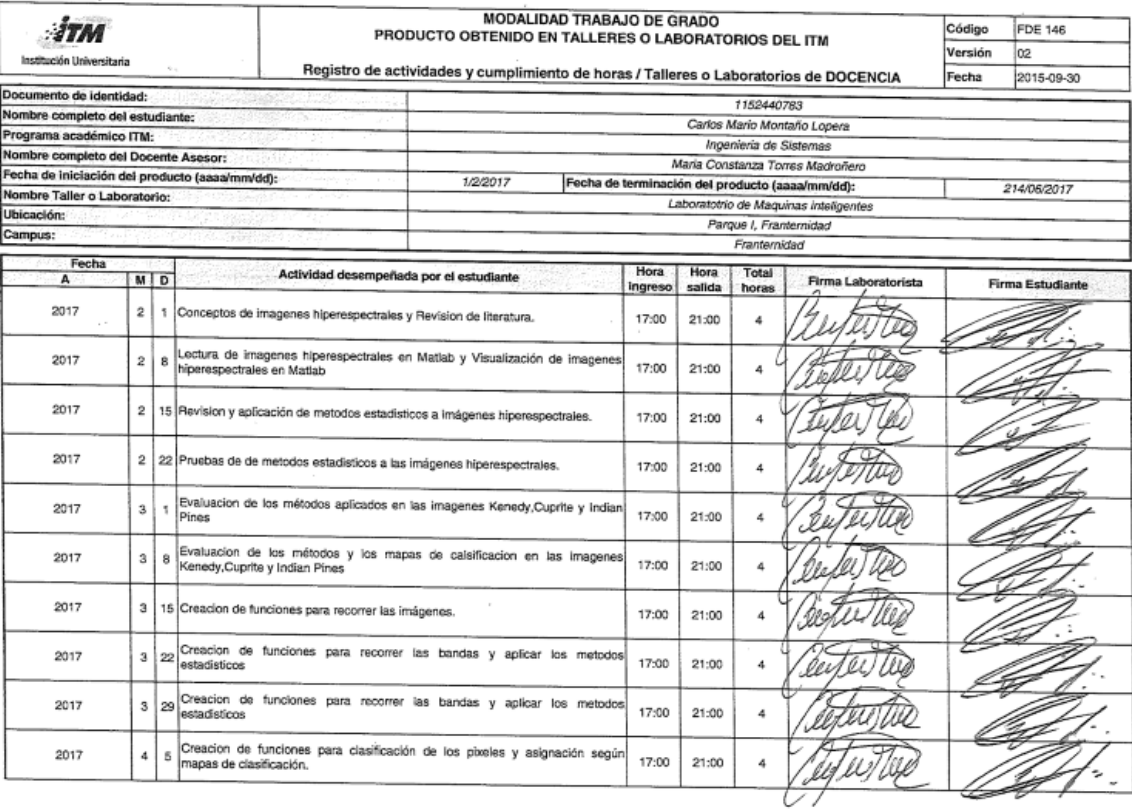

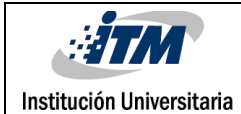

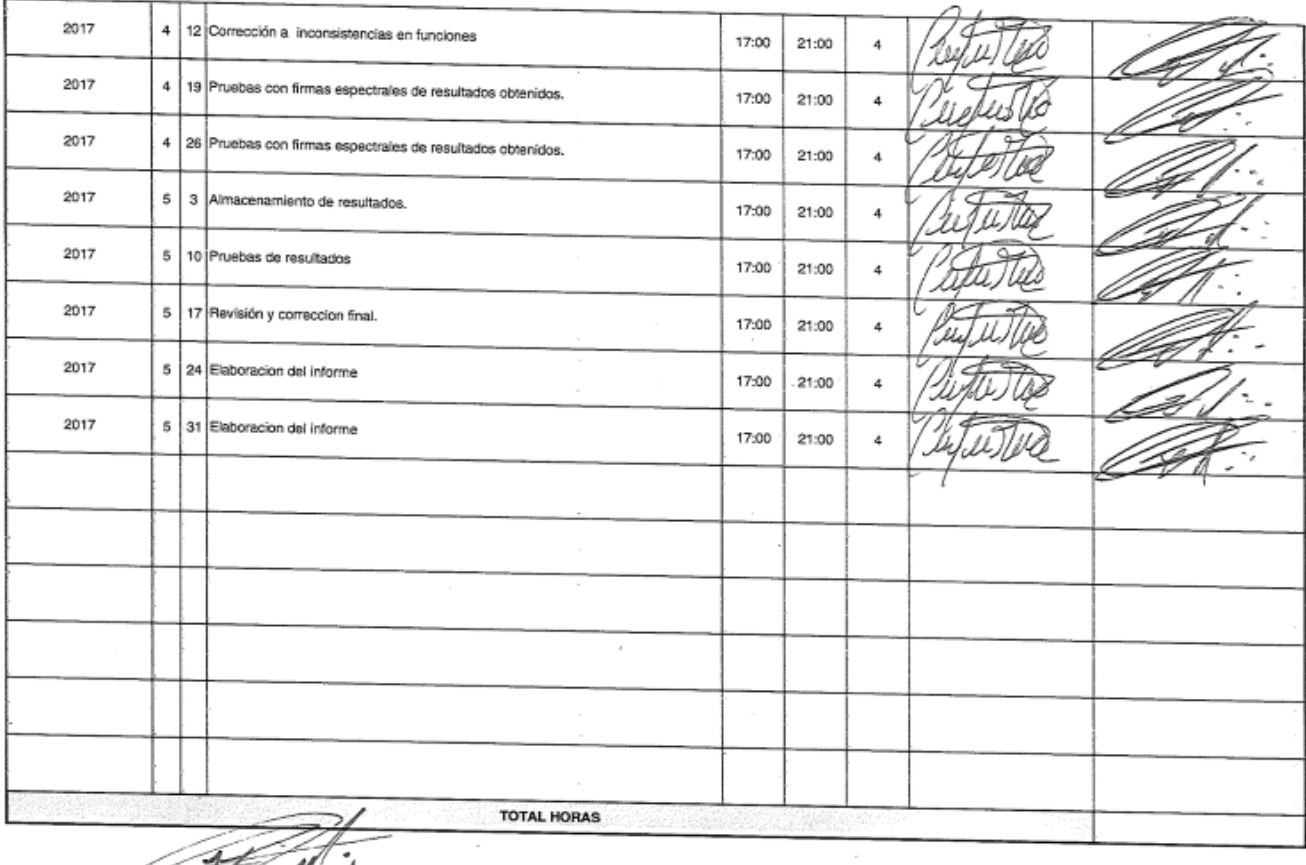

Firma Estudiante

Maria P. Tores Modosters

Nombre y firma Laborat  $\frac{1}{14}$   $\frac{1}{10}$   $\frac{1}{10}$   $\frac{1}{10}$   $\frac{1}{10}$ 

Nombre y firma Profesional Universitario - Centro de Laboratorios

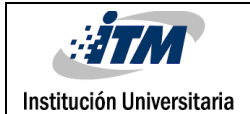

 $\overline{\phantom{a}}$ 

ï

#### INFORME FINAL DE TRABAJO DE GRADO

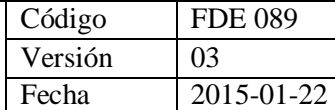

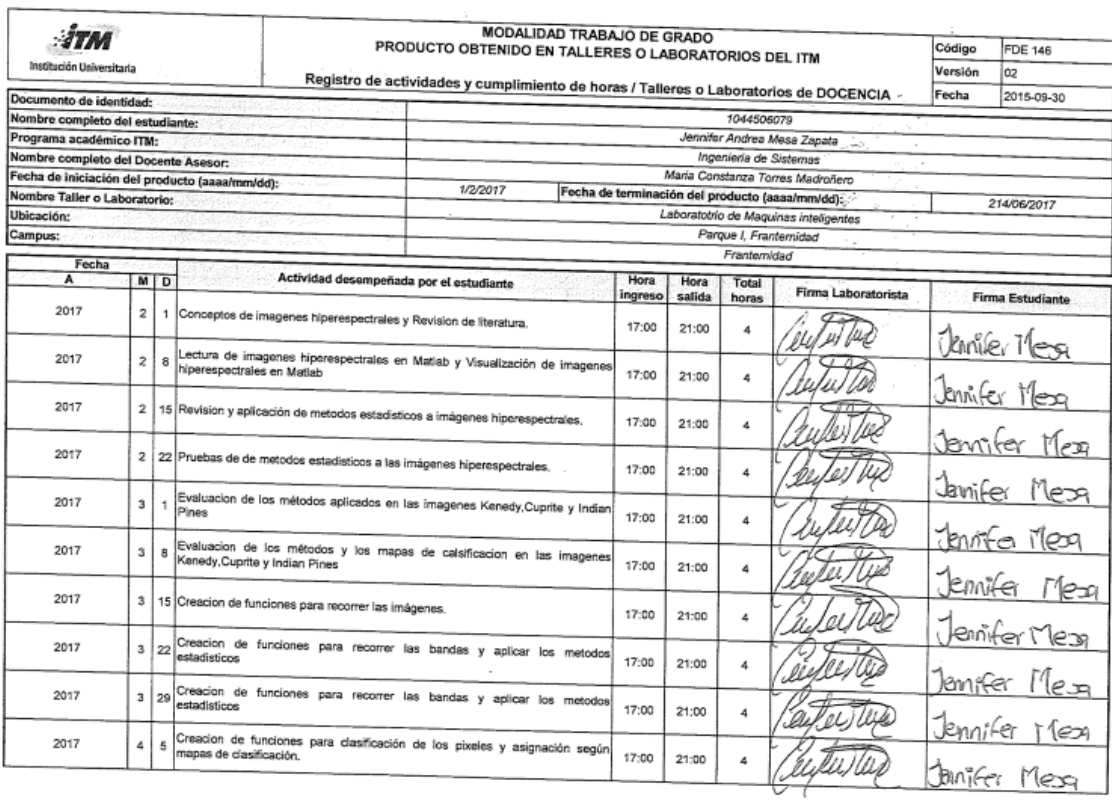

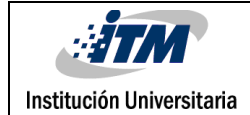

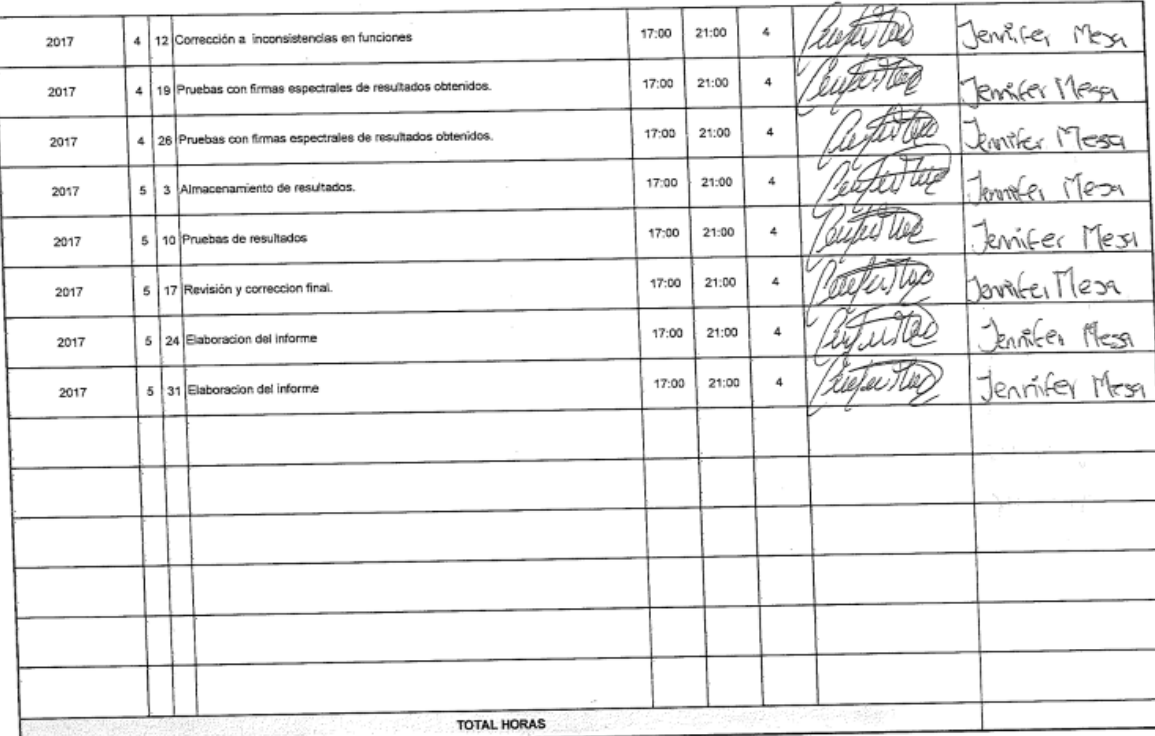

Nombre y firma Profesional Universitario - Centro de Laboratorios

Jennifer Andrea Mesa Espata.

Firms Estudiante<br>|MAVIU | C. TD1/2) | MCCUDTED<br>|Nappigs y tyryle Lehenspoiste

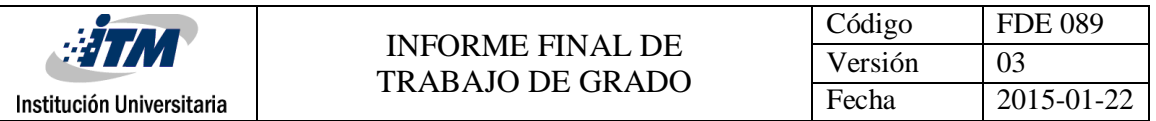

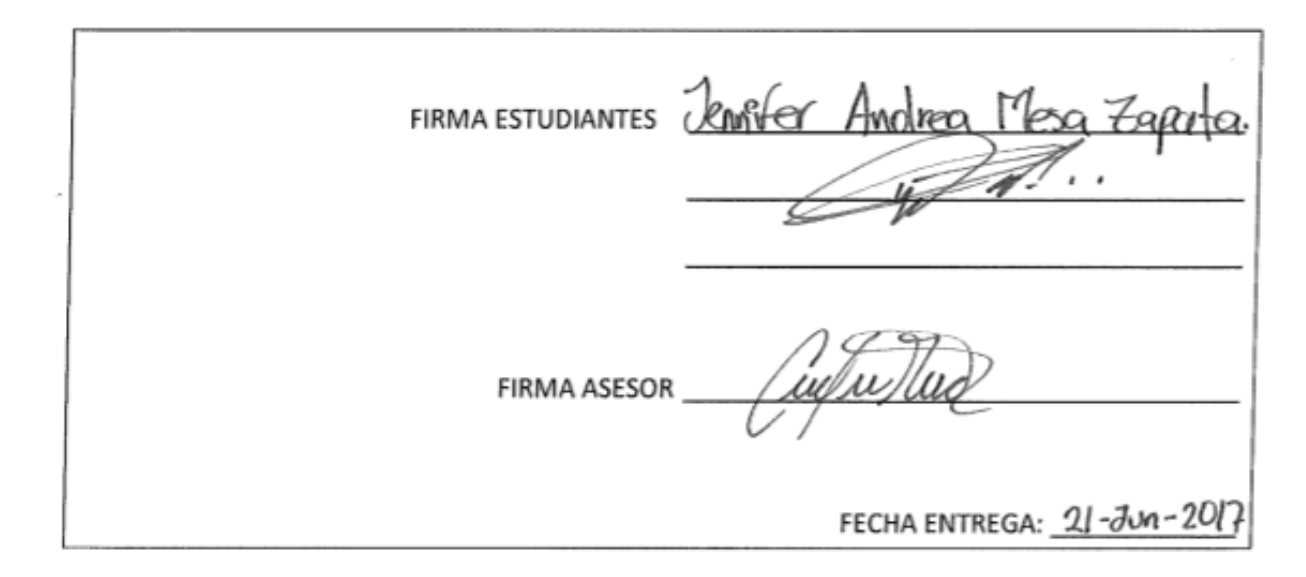

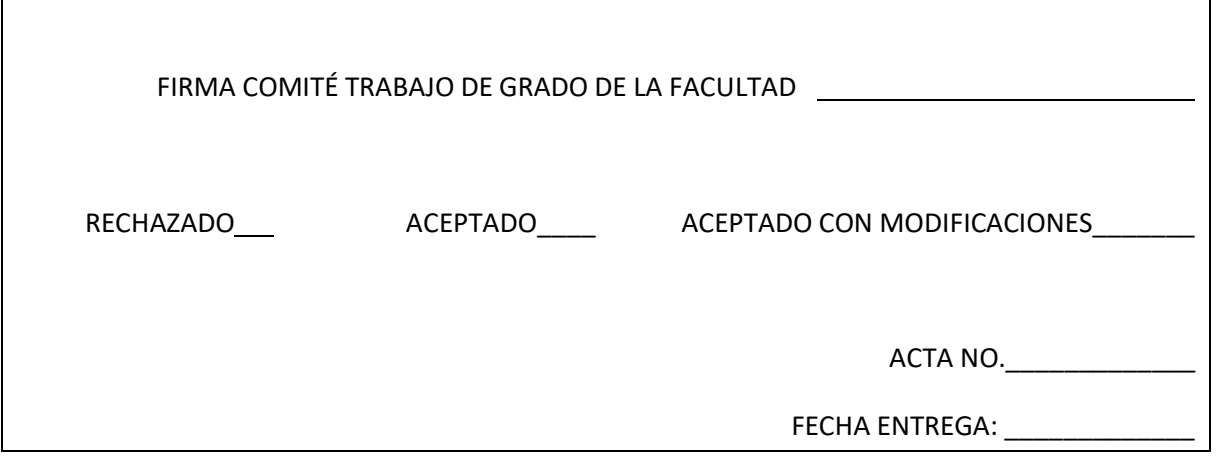

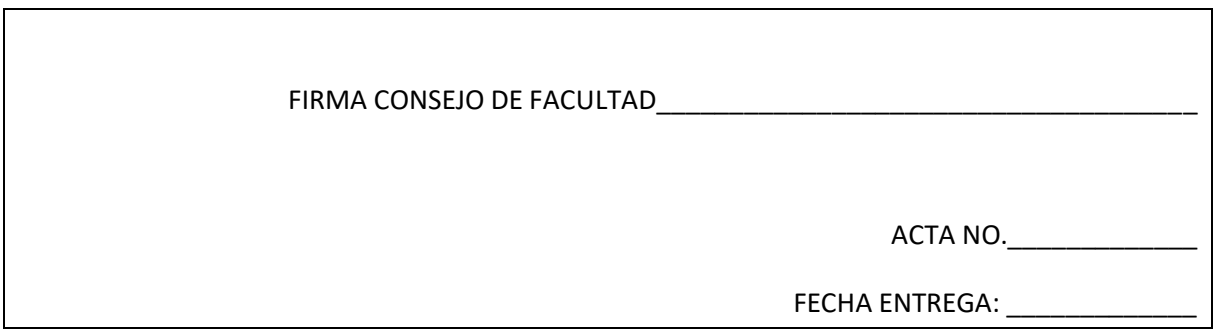